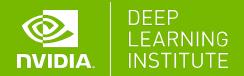

# MULTI-GPU PROGRAMMING FOR CUDA C++

Dr. Momme Allalen | LRZ | 30.11.2021

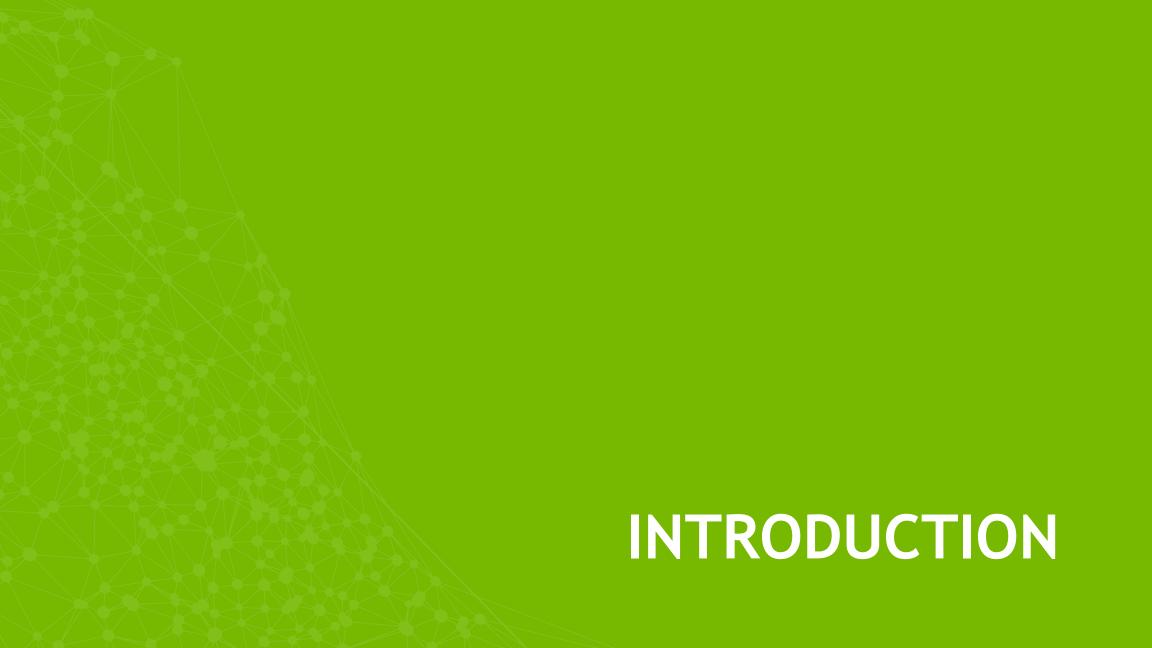

#### INTRODUCTION

Main Objectives

**Concurrency Strategies** 

Workshop Structure

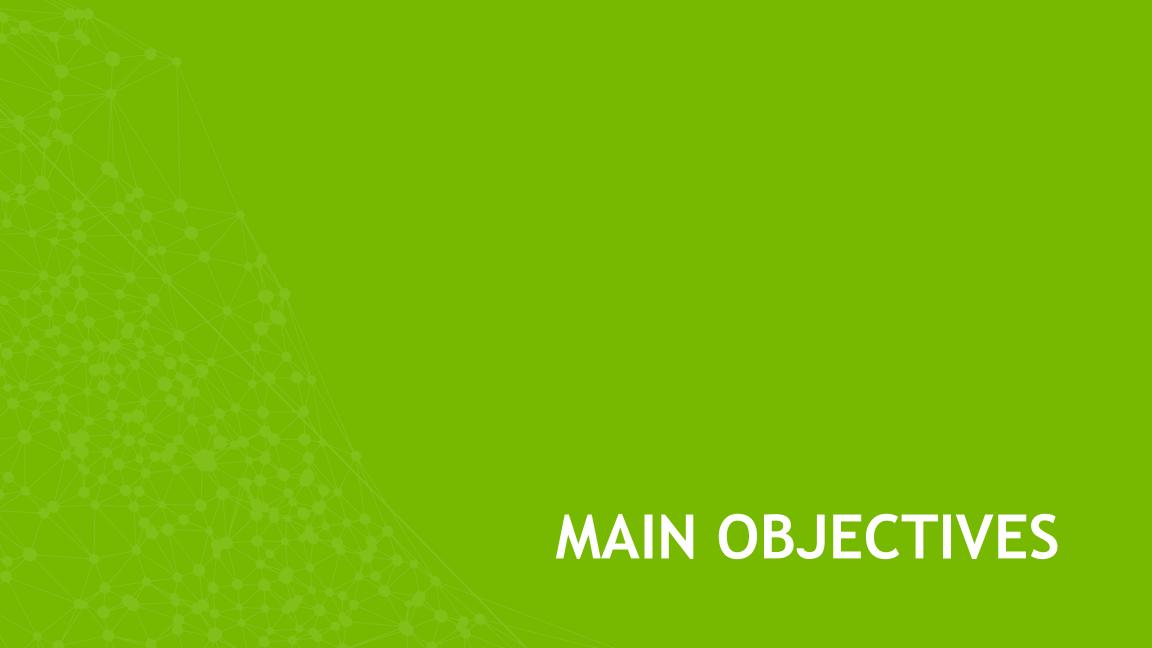

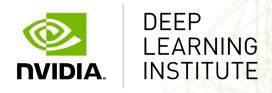

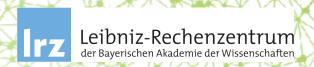

#### MULTI-GPU PROGRAMMING FOR CUDA C/C++

LINK: https://courses.nvidia.com/dli-event

**EVENT CODE:** 

WIFI NAME:

WIFI PASSWORD:

Increase performance for Single-Node CUDA C/C++ applications by exploiting, and then combining, 2 concurrency strategies offered to CUDA programmers.

Increase performance for Single-Node CUDA C/C++ applications by exploiting, and then combining, 2 concurrency strategies offered to CUDA programmers:

1) Overlapping memory transfers to and from the GPU with computations on the GPU

Increase performance for Single-Node CUDA C/C++ applications by exploiting, and then combining, 2 concurrency strategies offered to CUDA programmers:

- 1) Overlapping memory transfers to and from the GPU with computations on the GPU
- 2) Performing computations concurrently on more than one GPU

# **CONCURRENCY STRATEGIES**

GPU programming is usually a 3-step process

1. Transfer data to GPU device(s)

сору

2. Perform computation on GPU device(s)

сору

compute

3. Transfer data back to the host

сору

compute

copy

#### Total runtime is the sum

сору

compute

copy

сору

сору

compute

сору

compute

сору

...total application time will be less

сору

compute

сору

сору

сору

compute

compute

compute

copy

compute
compute
compute

...total application time will also be less

compute
compute
compute

copy

Combining the 2 strategies...

...overlapping compute on multiple devices

compute

compute

compute

...and copy with each device's compute

copy compute сору сору compute сору сору compute сору

...total application time will be even less

copy compute сору сору compute сору сору compute сору

Increase performance for Single-Node CUDA C/C++ applications by exploiting, and then combining, 2 concurrency strategies offered to CUDA programmers:

- 1) Overlapping memory transfers to and from the GPU with computations on the GPU
- 2) Performing computations concurrently on more than one GPU

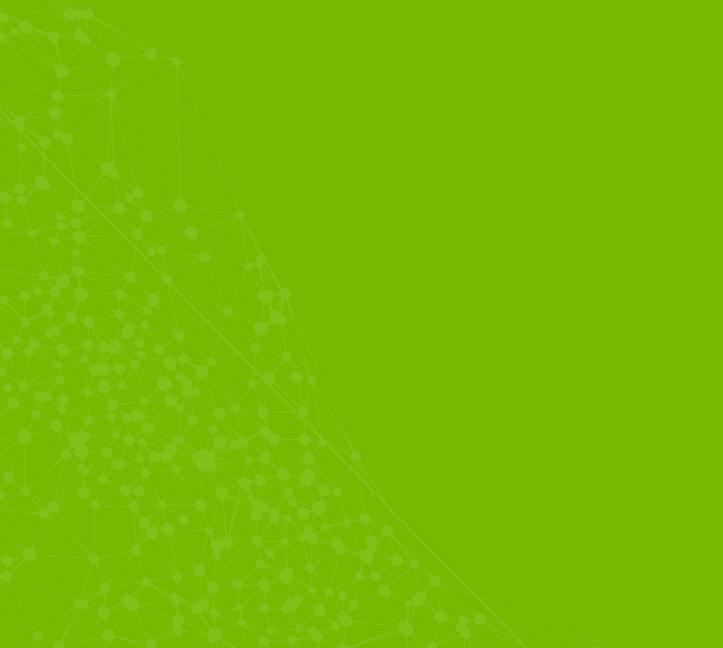

Introduction (this section)

Introduction (this section)

Using JupyterLab

Introduction (this section)

Using JupyterLab

Cipher Application Overview

Introduction (this section)

Using JupyterLab

Cipher Application Overview

**Nsight Systems Setup** 

Introduction (this section)

Using JupyterLab

Cipher Application Overview

Nsight Systems Setup

**CUDA** Streams

Introduction (this section)

Using JupyterLab

Cipher Application Overview

**Nsight Systems Setup** 

**CUDA Streams** 

Kernel Launches in Non-Default Streams

Introduction (this section)

Using JupyterLab

Cipher Application Overview

Nsight Systems Setup

**CUDA Streams** 

Kernel Launches in Non-Default Streams

Memory Copies in Non-Default Streams

Introduction (this section)

Using JupyterLab

Cipher Application Overview

**Nsight Systems Setup** 

**CUDA Streams** 

Kernel Launches in Non-Default Streams

Memory Copies in Non-Default Streams

Considerations for Copy/Compute Overlap

Introduction (this section)

Using JupyterLab

Cipher Application Overview

Nsight Systems Setup

**CUDA Streams** 

Kernel Launches in Non-Default Streams

Memory Copies in Non-Default Streams

Considerations for Copy/Compute Overlap

Exercise: Copy/Compute Overlap

Introduction (this section)

Using JupyterLab

Cipher Application Overview

Nsight Systems Setup

**CUDA Streams** 

Kernel Launches in Non-Default Streams

Memory Copies in Non-Default Streams

Considerations for Copy/Compute Overlap

Exercise: Copy/Compute Overlap

Multiple GPUs

Introduction (this section)

Using JupyterLab

Cipher Application Overview

Nsight Systems Setup

**CUDA Streams** 

Kernel Launches in Non-Default Streams

Memory Copies in Non-Default Streams

Considerations for Copy/Compute Overlap

Exercise: Copy/Compute Overlap

Multiple GPUs

Considerations for Multiple GPUs

Introduction (this section) Exercise: Copy/Compute Overlap

Using JupyterLab Multiple GPUs

Cipher Application Overview Considerations for Multiple GPUs

Nsight Systems Setup Exercise: Multiple GPUs

**CUDA Streams** 

Kernel Launches in Non-Default Streams

Memory Copies in Non-Default Streams

Considerations for Copy/Compute Overlap

Introduction (this section)

Using JupyterLab

Cipher Application Overview

Nsight Systems Setup

**CUDA Streams** 

Kernel Launches in Non-Default Streams

Memory Copies in Non-Default Streams

Considerations for Copy/Compute Overlap

Exercise: Copy/Compute Overlap

Multiple GPUs

Considerations for Multiple GPUs

Exercise: Multiple GPUs

Exercise: Multiple GPUs with Copy/Compute

Overlap

Introduction (this section)

Using JupyterLab

Cipher Application Overview

Nsight Systems Setup

**CUDA Streams** 

Kernel Launches in Non-Default Streams

Memory Copies in Non-Default Streams

Considerations for Copy/Compute Overlap

Exercise: Copy/Compute Overlap

Multiple GPUs

Considerations for Multiple GPUs

Exercise: Multiple GPUs

Exercise: Multiple GPUs with Copy/Compute

Overlap

Course Survey

Introduction (this section)

Using JupyterLab

Cipher Application Overview

Nsight Systems Setup

**CUDA Streams** 

Kernel Launches in Non-Default Streams

Memory Copies in Non-Default Streams

Considerations for Copy/Compute Overlap

Exercise: Copy/Compute Overlap

Multiple GPUs

Considerations for Multiple GPUs

Exercise: Multiple GPUs

Exercise: Multiple GPUs with Copy/Compute

Overlap

**Course Survey** 

**Course Assessment** 

Introduction (this section)

Using JupyterLab

Cipher Application Overview

Nsight Systems Setup

**CUDA Streams** 

Kernel Launches in Non-Default Streams

Memory Copies in Non-Default Streams

Considerations for Copy/Compute Overlap

Exercise: Copy/Compute Overlap

Multiple GPUs

Considerations for Multiple GPUs

Exercise: Multiple GPUs

Exercise: Multiple GPUs with Copy/Compute

Overlap

Course Survey

Course Assessment

Next Steps

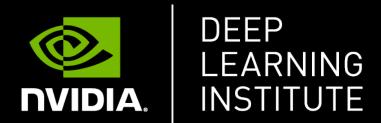

www.nvidia.com/dli

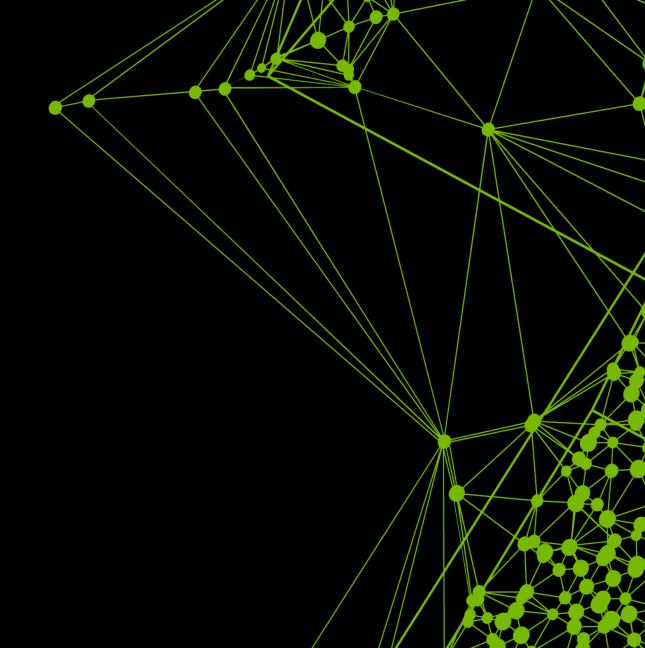